## **SPRAWDZIAN Z ARKUSZA KALKULACYJNEGO**

1) W Arkuszu1 w komórce **A1** wprowadź formułę obliczającą wartość wyrażenia arytmetycznego przedstawionego w podpunkcie **a),** w komórce **B1** wyrażenia z podpunktu **b)** 

a) 
$$
\frac{\frac{12}{0,3} : 2,5 - 1,4}{(-0,6) : 1,2 + 2,3 \cdot (-3)}
$$
  
b)  $8 + 6^2 \cdot \sqrt{\frac{1}{4}} - 5^2$ .

2) Utwórz we wskazanym (poniżej) miejscu Arkusza1 następującą tabelę:

 $\cdot$ 

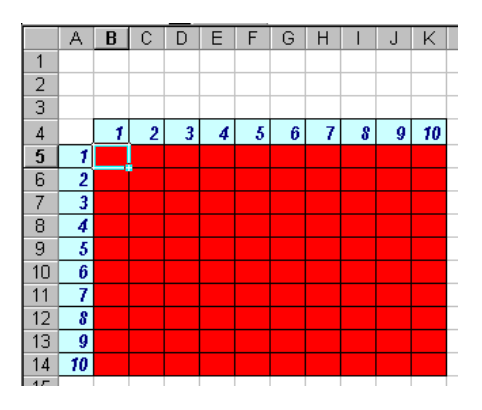

W komórce B5 wprowadź formułę zawierającą adresy mieszane (względne i bezwzględne), która po skopiowaniu na wszystkie komórki oznaczone kolorem czerwonym da prawidłowe wyniki tabliczki mnożenia.

3) Utwórz we wskazanym (poniżej) miejscu Arkusza1 następującą fakturę:

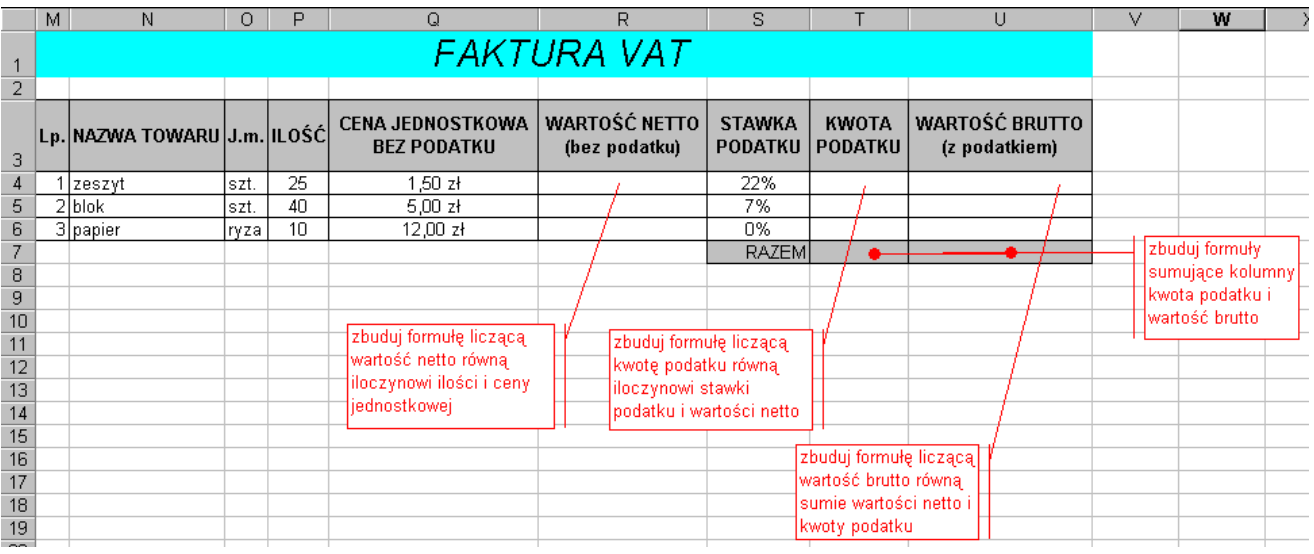

4) Utwórz we wskazanym (poniżej) miejscu Arkusza2 następującą tabelę z wykresem:

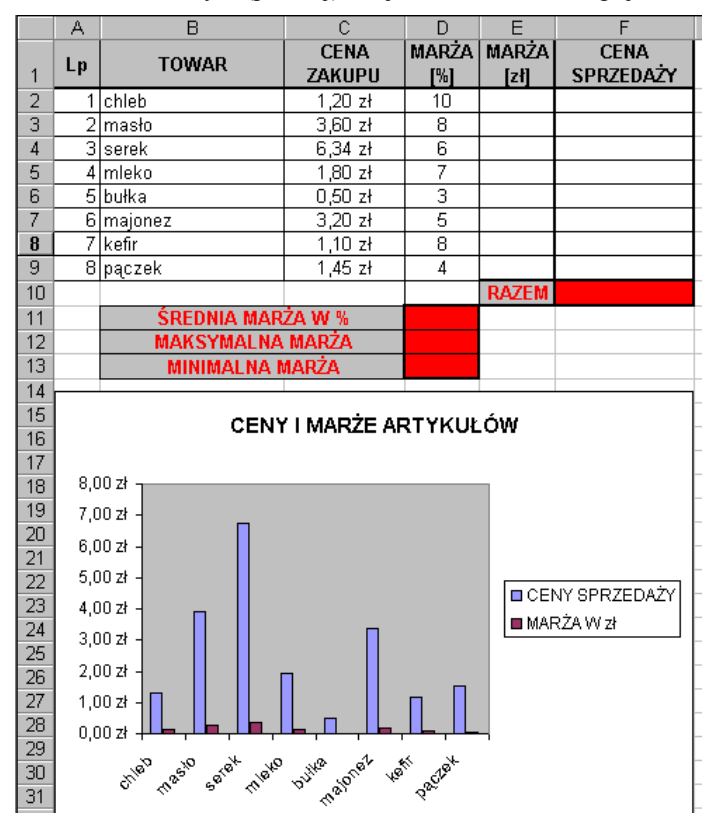

W kolumnie E wprowadź formuły liczące marżę wyrażoną w zł, w kolumnie F formuły liczące cenę sprzedaży wyrażoną w zł

W komórce F10 formułę sumującą ceny sprzedaży, a w komórkach D11 do D13 formuły liczące odpowiednio średnią marżę w %, maksymalną i minimalną marżę wyrażoną w %.

Wykres powinien wyglądać identycznie!!!

5) W Arkuszu2 (w powiązaniu z poprzednim zadaniem) w komórkach od H2 do H9 wprowadź formuły, które spowodują wyświetlenie napisu "PRZEKRACZA 5", jeżeli różnica między ŚREDNIĄ MARŻĄ W % a CENĄ ZAKUPU jest większa od 5, a napisu "PONIŻEJ 5" w przeciwnym wypadku.

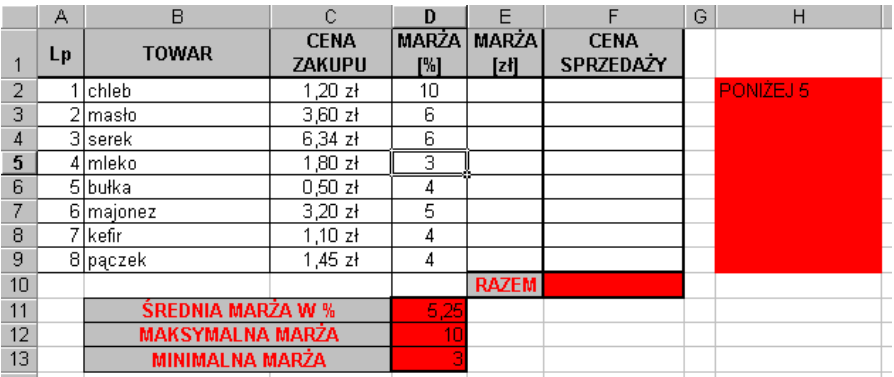

## ZAPISZ PRACĘ NA *SERVER* DO FOLDERA *SPRAWDZIANY* NADAJĄC NAZWĘ PLIKOWI *SPRAWDZIAN Z ARKUSZA nr* (gdzie nr to twój numer w dzienniku).